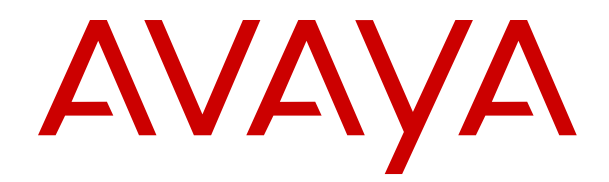

# **Avaya IP Office™ Platform Manuals and User Guides**

Release 11.1.3.1 Issue 25 February 2024

#### **Notice**

While reasonable efforts have been made to ensure that the information in this document is complete and accurate at the time of printing, Avaya assumes no liability for any errors. Avaya reserves the right to make changes and corrections to the information in this document without the obligation to notify any person or organization of such changes.

#### **Documentation disclaimer**

"Documentation" means information published in varying media which may include product information, subscription or service descriptions, operating instructions and performance specifications that are generally made available to users of products. Documentation does not include marketing materials. Avaya shall not be responsible for any modifications, additions, or deletions to the original published version of Documentation unless such modifications, additions, or deletions were performed by or on the express behalf of Avaya. End user agrees to indemnify and hold harmless Avaya, Avaya's agents, servants and employees against all claims, lawsuits, demands and judgments arising out of, or in connection with, subsequent modifications, additions or deletions to this documentation, to the extent made by End user.

#### **Link disclaimer**

Avaya is not responsible for the contents or reliability of any linked websites referenced within this site or Documentation provided by Avaya. Avaya is not responsible for the accuracy of any information, statement or content provided on these sites and does not necessarily endorse the products, services, or information described or offered within them. Avaya does not guarantee that these links will work all the time and has no control over the availability of the linked pages.

#### **Warranty**

Avaya provides a limited warranty on Avaya hardware and software. Please refer to your agreement with Avaya to establish the terms of the limited warranty. In addition, Avaya's standard warranty language as well as information regarding support for this product while under warranty is available to Avaya customers and other parties through the Avaya Support website: [https://support.avaya.com/helpcenter/](https://support.avaya.com/helpcenter/getGenericDetails?detailId=C20091120112456651010) [getGenericDetails?detailId=C20091120112456651010](https://support.avaya.com/helpcenter/getGenericDetails?detailId=C20091120112456651010) under the link "Warranty & Product Lifecycle" or such successor site as designated by Avaya. Please note that if the product(s) was purchased from an authorized Avaya channel partner outside of the United States and Canada, the warranty is provided by said Avaya Channel Partner and not by Avaya.

"**Hosted Service**" means an Avaya hosted service subscription that You acquire from either Avaya or an authorized Avaya Channel Partner (as applicable) and which is described further in Hosted SAS or other service description documentation regarding the applicable hosted service. If You purchase a Hosted Service subscription, the foregoing limited warranty may not apply but You may be entitled to support services in connection with the Hosted Service as described further in your service description documents for the applicable Hosted Service. Contact Avaya or Avaya Channel Partner (as applicable) for more information.

#### **Hosted Service**

THE FOLLOWING APPLIES ONLY IF YOU PURCHASE AN AVAYA HOSTED SERVICE SUBSCRIPTION FROM AVAYA OR AN AVAYA CHANNEL PARTNER (AS APPLICABLE), THE TERMS OF USE FOR HOSTED SERVICES ARE AVAILABLE ON THE AVAYA WEBSITE, [HTTPS://SUPPORT.AVAYA.COM/LICENSEINFO](https://support.avaya.com/LicenseInfo) UNDER THE LINK "Avaya Terms of Use for Hosted Services" OR SUCH SUCCESSOR SITE AS DESIGNATED BY AVAYA, AND ARE APPLICABLE TO ANYONE WHO ACCESSES OR USES THE HOSTED SERVICE. BY ACCESSING OR USING THE HOSTED SERVICE, OR AUTHORIZING OTHERS TO DO SO, YOU, ON BEHALF OF YOURSELF AND THE ENTITY FOR WHOM YOU ARE DOING SO (HEREINAFTER REFERRED TO INTERCHANGEABLY AS "YOU" AND "END USER"), AGREE TO THE TERMS OF USE. IF YOU ARE ACCEPTING THE TERMS OF USE ON BEHALF A COMPANY OR OTHER LEGAL ENTITY, YOU REPRESENT THAT YOU HAVE THE AUTHORITY TO BIND SUCH ENTITY TO THESE

TERMS OF USE. IF YOU DO NOT HAVE SUCH AUTHORITY, OR IF YOU DO NOT WISH TO ACCEPT THESE TERMS OF USE, YOU MUST NOT ACCESS OR USE THE HOSTED SERVICE OR AUTHORIZE ANYONE TO ACCESS OR USE THE HOSTED SERVICE.

#### **Licenses**

The Global Software License Terms ("Software License Terms") are available on the following website https://www.avaya.com/en [legal-license-terms/](https://www.avaya.com/en/legal-license-terms/) or any successor site as designated by Avaya. These Software License Terms are applicable to anyone who installs, downloads, and/or uses Software and/or Documentation. By installing, downloading or using the Software, or authorizing others to do so, the end user agrees that the Software License Terms create a binding contract between them and Avaya. In case the end user is accepting these Software License Terms on behalf of a company or other legal entity, the end user represents that it has the authority to bind such entity to these Software License Terms.

#### **Copyright**

Except where expressly stated otherwise, no use should be made of materials on this site, the Documentation, Software, Hosted Service, or hardware provided by Avaya. All content on this site, the documentation, Hosted Service, and the product provided by Avaya including the selection, arrangement and design of the content is owned either by Avaya or its licensors and is protected by copyright and other intellectual property laws including the sui generis rights relating to the protection of databases. You may not modify, copy, reproduce, republish, upload, post, transmit or distribute in any way any content, in whole or in part, including any code and software unless expressly authorized by Avaya. Unauthorized reproduction, transmission, dissemination, storage, or use without the express written consent of Avaya can be a criminal, as well as a civil offense under the applicable law.

#### **Virtualization**

The following applies if the product is deployed on a virtual machine. Each product has its own ordering code and license types. Unless otherwise stated, each Instance of a product must be separately licensed and ordered. For example, if the end user customer or Avaya Channel Partner would like to install two Instances of the same type of products, then two products of that type must be ordered.

#### **Third Party Components**

The following applies only if the H.264 (AVC) codec is distributed with the product. THIS PRODUCT IS LICENSED UNDER THE AVC PATENT PORTFOLIO LICENSE FOR THE PERSONAL USE OF A CONSUMER OR OTHER USES IN WHICH IT DOES NOT RECEIVE REMUNERATION TO (i) ENCODE VIDEO IN COMPLIANCE WITH THE AVC STANDARD ("AVC VIDEO") AND/OR (ii) DECODE AVC VIDEO THAT WAS ENCODED BY A CONSUMER ENGAGED IN A PERSONAL ACTIVITY AND/OR WAS OBTAINED FROM A VIDEO PROVIDER LICENSED TO PROVIDE AVC VIDEO. NO LICENSE IS GRANTED OR SHALL BE IMPLIED FOR ANY OTHER USE. ADDITIONAL INFORMATION MAY BE OBTAINED FROM MPEG LA, L.L.C. SEE **<HTTP://WWW.MPEGLA.COM>** 

#### **Service Provider**

WITH RESPECT TO CODECS, IF THE AVAYA CHANNEL PARTNER IS HOSTING ANY PRODUCTS THAT USE OR EMBED THE H.264 CODEC OR H.265 CODEC, THE AVAYA CHANNEL PARTNER ACKNOWLEDGES AND AGREES THE AVAYA CHANNEL PARTNER IS RESPONSIBLE FOR ANY AND ALL RELATED FEES AND/OR ROYALTIES. THE H.264 (AVC) CODEC IS LICENSED UNDER THE AVC PATENT PORTFOLIO LICENSE FOR THE PERSONAL USE OF A CONSUMER OR OTHER USES IN WHICH IT DOES NOT RECEIVE REMUNERATION TO: (i) ENCODE VIDEO IN COMPLIANCE WITH THE AVC STANDARD ("AVC VIDEO") AND/OR (ii) DECODE AVC VIDEO THAT WAS ENCODED BY A CONSUMER ENGAGED IN A PERSONAL ACTIVITY AND/OR WAS OBTAINED FROM A VIDEO PROVIDER LICENSED TO PROVIDE AVC VIDEO. NO LICENSE IS GRANTED OR SHALL BE IMPLIED FOR ANY OTHER USE. ADDITIONAL INFORMATION FOR H.264 (AVC) AND H.265 (HEVC) CODECS MAY BE OBTAINED FROM MPEG LA, L.L.C. SEE [HTTP://](HTTP://WWW.MPEGLA.COM) [WWW.MPEGLA.COM.](HTTP://WWW.MPEGLA.COM)

#### **Compliance with Laws**

You acknowledge and agree that it is Your responsibility to comply with any applicable laws and regulations, including, but not limited to laws and regulations related to call recording, data privacy, intellectual property, trade secret, fraud, and music performance rights, in the country or territory where the Avaya product is used.

#### **Preventing Toll Fraud**

"Toll Fraud" is the unauthorized use of your telecommunications system by an unauthorized party (for example, a person who is not a corporate employee, agent, subcontractor, or is not working on your company's behalf). Be aware that there can be a risk of Toll Fraud associated with your system and that, if Toll Fraud occurs, it can result in substantial additional charges for your telecommunications services.

#### **Avaya Toll Fraud intervention**

If You suspect that You are being victimized by Toll Fraud and You need technical assistance or support, please contact your Avaya Sales Representative.

#### **Security Vulnerabilities**

Information about Avaya's security support policies can be found in the Security Policies and Support section of [https://](https://support.avaya.com/security) [support.avaya.com/security](https://support.avaya.com/security).

Suspected Avaya product security vulnerabilities are handled per the Avaya Product Security Support Flow [\(https://](https://support.avaya.com/css/P8/documents/100161515) [support.avaya.com/css/P8/documents/100161515](https://support.avaya.com/css/P8/documents/100161515)).

#### **Trademarks**

The trademarks, logos and service marks ("Marks") displayed in this site, the Documentation, Hosted Service(s), and product(s) provided by Avaya are the registered or unregistered Marks of Avaya, its affiliates, its licensors, its suppliers, or other third parties. Users are not permitted to use such Marks without prior written consent from Avaya or such third party which may own the Mark. Nothing contained in this site, the Documentation, Hosted Service(s) and product(s) should be construed as granting, by implication, estoppel, or otherwise, any license or right in and to the Marks without the express written permission of Avaya or the applicable third party.

Avaya is a registered trademark of Avaya LLC.

All non-Avaya trademarks are the property of their respective owners.

Linux® is the registered trademark of Linus Torvalds in the U.S. and other countries.

#### **Downloading Documentation**

For the most current versions of Documentation, see the Avaya Support website: <https://support.avaya.com>, or such successor site as designated by Avaya.

#### **Contact Avaya Support**

See the Avaya Support website: <https://support.avaya.com>for Product or Cloud Service notices and articles, or to report a problem with your Avaya Product or Cloud Service. For a list of support telephone numbers and contact addresses, go to the Avaya Support website: <https://support.avaya.com> (or such successor site as designated by Avaya), scroll to the bottom of the page, and select Contact Avaya Support.

### **Contents**

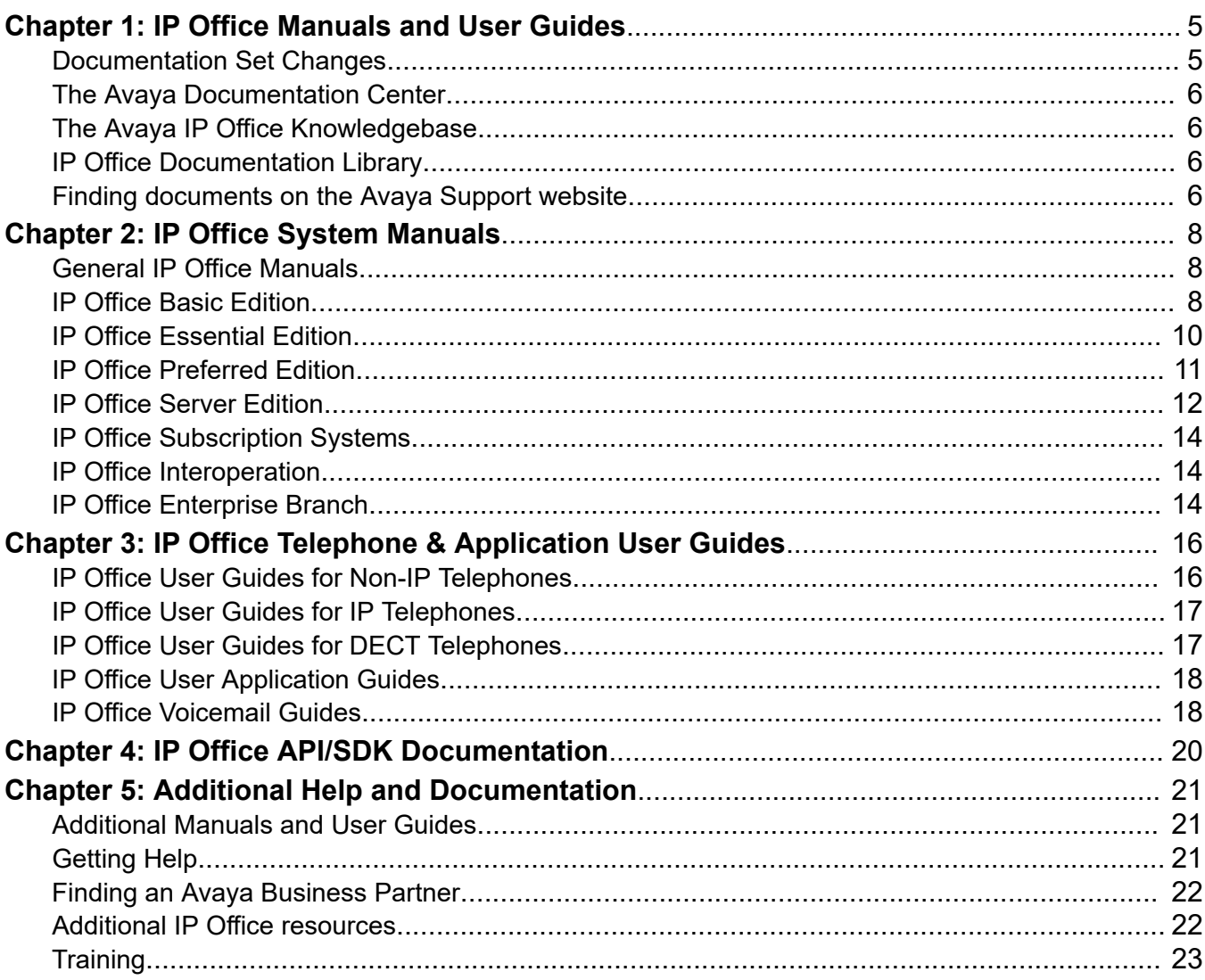

# <span id="page-4-0"></span>**Chapter 1: IP Office Manuals and User Guides**

This document lists the core manuals and user guides available for Avaya IP Office systems.

- Where possible, the document title is a link to the latest version of that document on the Avaya [Documentation Center \(https://documentation.avaya.com\)](https://documentation.avaya.com) or Avaya IP Office [Knowledgebase](https://ipofficekb.avaya.com)  [\(https://ipofficekb.avaya.com\)](https://ipofficekb.avaya.com).
- This document is not comprehensive:
	- Other Avaya applications that work with IP Office have separate documentation lists and document libraries. Those are available from the [Avaya Documentation Center](https://documentation.avaya.com/bundle?labelkey=IP_Office) and [Avaya](https://support.avaya.com)  [Support](https://support.avaya.com) web sites.

#### **Related links**

Documentation Set Changes on page 5 [The Avaya Documentation Center](#page-5-0) on page 6 [The Avaya IP Office Knowledgebase](#page-5-0) on page 6 [IP Office Documentation Library](#page-5-0) on page 6 [Finding documents on the Avaya Support website](#page-5-0) on page 6

## **Documentation Set Changes**

Avaya have made the following major changes to the IP Office documentation set:

- The previous *IP Office Web Control/Platform View Menus* manual has been incorporated into the Administering Avaya IP Office™ [Platform with Manager](https://documentation.avaya.com/bundle/AdministeringAvayaIPOfficePlatformManagerR11_1/page/Purpose.html) manual.
- The previous *Installing and Maintaining an IP Office Application Server* manual has been incorporated into the [Deploying IP Office](https://documentation.avaya.com/bundle/IPOfficeServerEditionDeploy11_1/page/DocPurposeDeploymentGuide.html) Server Edition manual.
- The *Using IP Office Self-Administration* and *Using IP Office Media Manager* user guides have been replaced by the [Using the IP Office](https://documentation.avaya.com/bundle/IPOfficeUserPortal/page/Using_Self_Administration.html) User Portal user guide.
- The manuals for Avaya Communicator have been retired. The application is no longer supported.

#### **Related links**

IP Office Manuals and User Guides on page 5

## <span id="page-5-0"></span>**The Avaya Documentation Center**

The [Avaya Documentation Center](https://documentation.avaya.com/bundle?labelkey=IP_Office) is a website for current Avaya technical documentation including IP Office.

The site automatically matches the language setting of your browser where possible. However, you can also select your preferred language from the site's menu bar.

#### **Related links**

[IP Office Manuals and User Guides](#page-4-0) on page 5

## **The Avaya IP Office Knowledgebase**

The Avaya IP Office [Knowledgebase](https://ipofficekb.avaya.com) is a website for all IP Office manuals and user guides. It provides the latest versions in PDF and HTML format where possible. It also includes PDF only sections for previous releases of IP Office.

#### **Related links**

[IP Office Manuals and User Guides](#page-4-0) on page 5

## **IP Office Documentation Library**

For each major release of IP Office, Avaya creates a zipped set of the core manuals and user guides, called a 'document library'. The document library includes the English language manuals in PDF format, a document list, and a simple search tool.

- You can download the IP Office document library from the Avaya [Support](https://support.avaya.com) website [\(https://](https://support.avaya.com) [support.avaya.com](https://support.avaya.com)).
- You can find links for the documentation library for current and previous IP Office releases on [https://ipofficekb.avaya.com/businesspartner/ipoffice/mergedProjects/general/](https://ipofficekb.avaya.com/businesspartner/ipoffice/mergedProjects/general/docCD/index.htm) [docCD/index.htm.](https://ipofficekb.avaya.com/businesspartner/ipoffice/mergedProjects/general/docCD/index.htm)

#### **Related links**

[IP Office Manuals and User Guides](#page-4-0) on page 5

## **Finding documents on the Avaya Support website**

### **Procedure**

- 1. Go to [https://support.avaya.com.](https://support.avaya.com)
- 2. To log in, click **Sign In** at the top of the screen and then enter your login credentials when prompted.
- 3. Click **Product Support** > **Documents**.
- 4. In **Search Product**, start typing the product name and then select the appropriate product from the list displayed.
- 5. In **Select Release**, select the appropriate release number.

This field is not available if there is only one release for the product.

- 6. **(Optional)** In **Enter Keyword**, type keywords for your search.
- 7. From the **Select Content Type** list, select one or more content types.

For example, if you only want to see user guides, click **User Guides** in the **Select Content Type** list.

8. Click  $\circledcirc$  to display the search results.

#### **Related links**

[IP Office Manuals and User Guides](#page-4-0) on page 5

# <span id="page-7-0"></span>**Chapter 2: IP Office System Manuals**

This section lists the manuals available for system installers and maintainers.

#### **Related links**

General IP Office Manuals on page 8 IP Office Basic Edition on page 8 [IP Office Essential Edition](#page-9-0) on page 10 [IP Office Preferred Edition](#page-10-0) on page 11 [IP Office Server Edition](#page-11-0) on page 12 [IP Office Subscription Systems](#page-13-0) on page 14 [IP Office Interoperation](#page-13-0) on page 14 [IP Office Enterprise Branch](#page-13-0) on page 14

## **General IP Office Manuals**

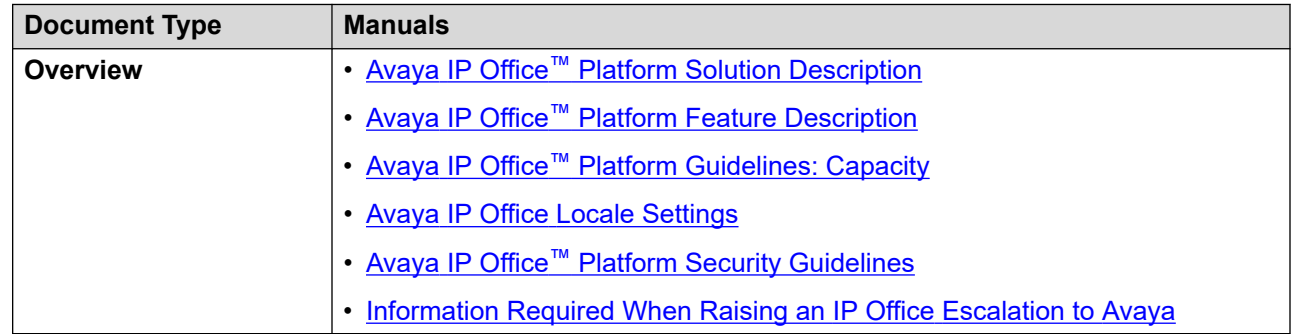

#### **Related links**

IP Office System Manuals on page 8

## **IP Office Basic Edition**

The following manuals are available for IP Office Basic Edition systems.

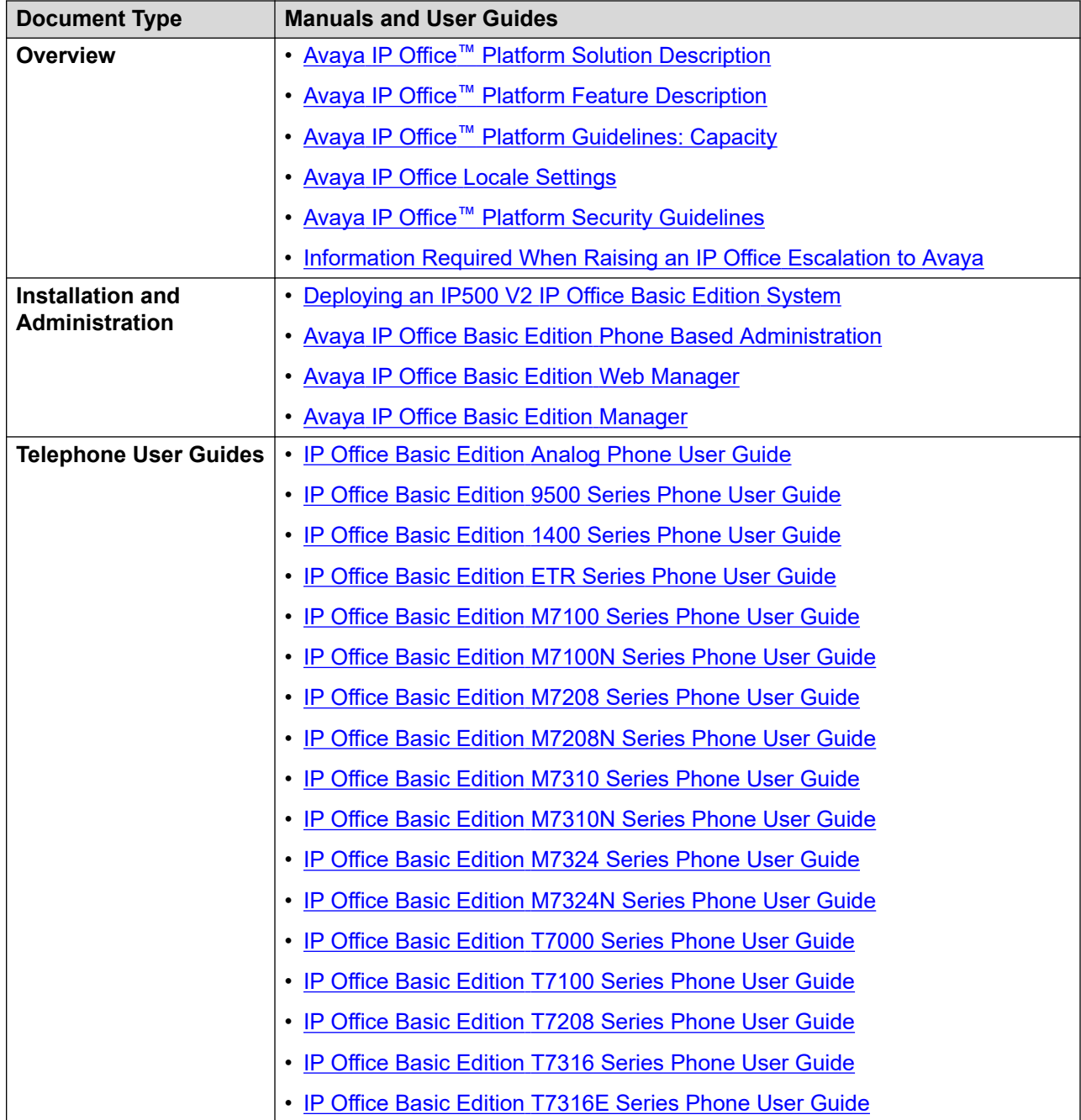

[IP Office System Manuals](#page-7-0) on page 8

## <span id="page-9-0"></span>**IP Office Essential Edition**

This section lists the manuals available for IP Office Essential Edition systems.

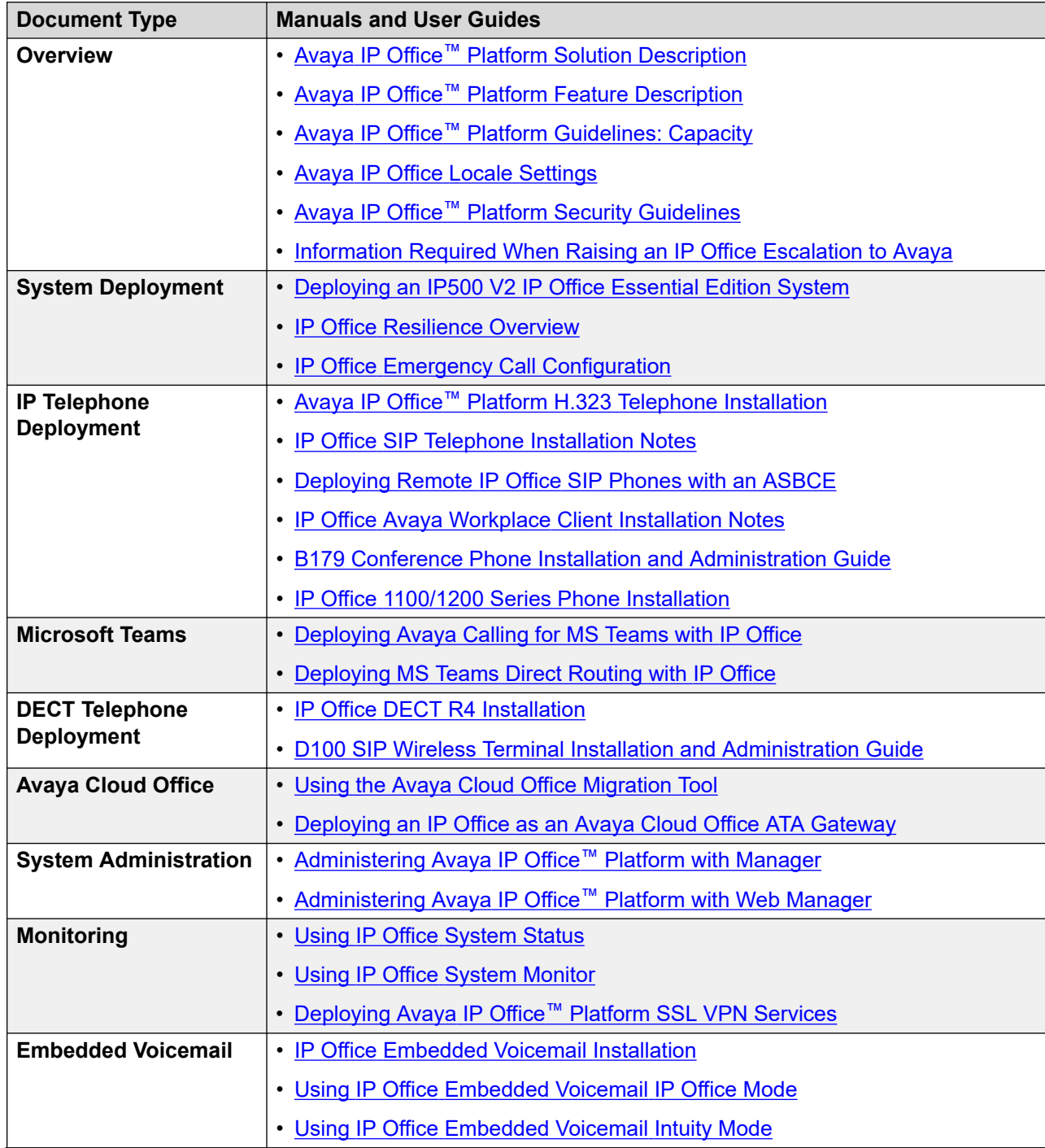

*Table continues…*

<span id="page-10-0"></span>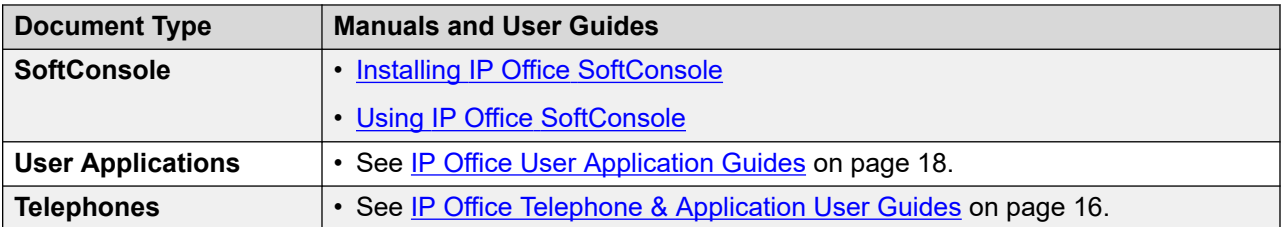

[IP Office System Manuals](#page-7-0) on page 8

## **IP Office Preferred Edition**

This section lists the manuals available for IP Office Preferred Edition systems.

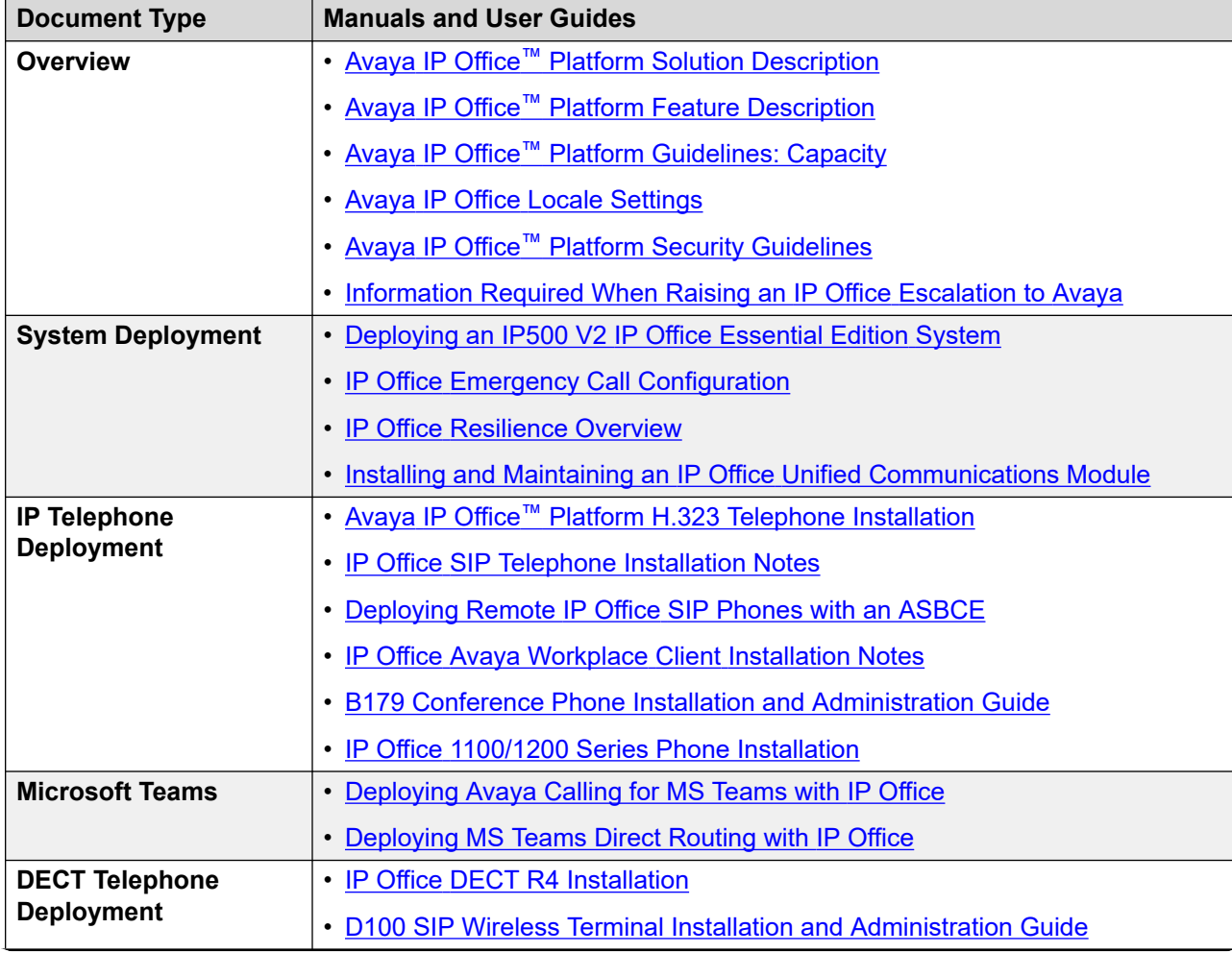

*Table continues…*

<span id="page-11-0"></span>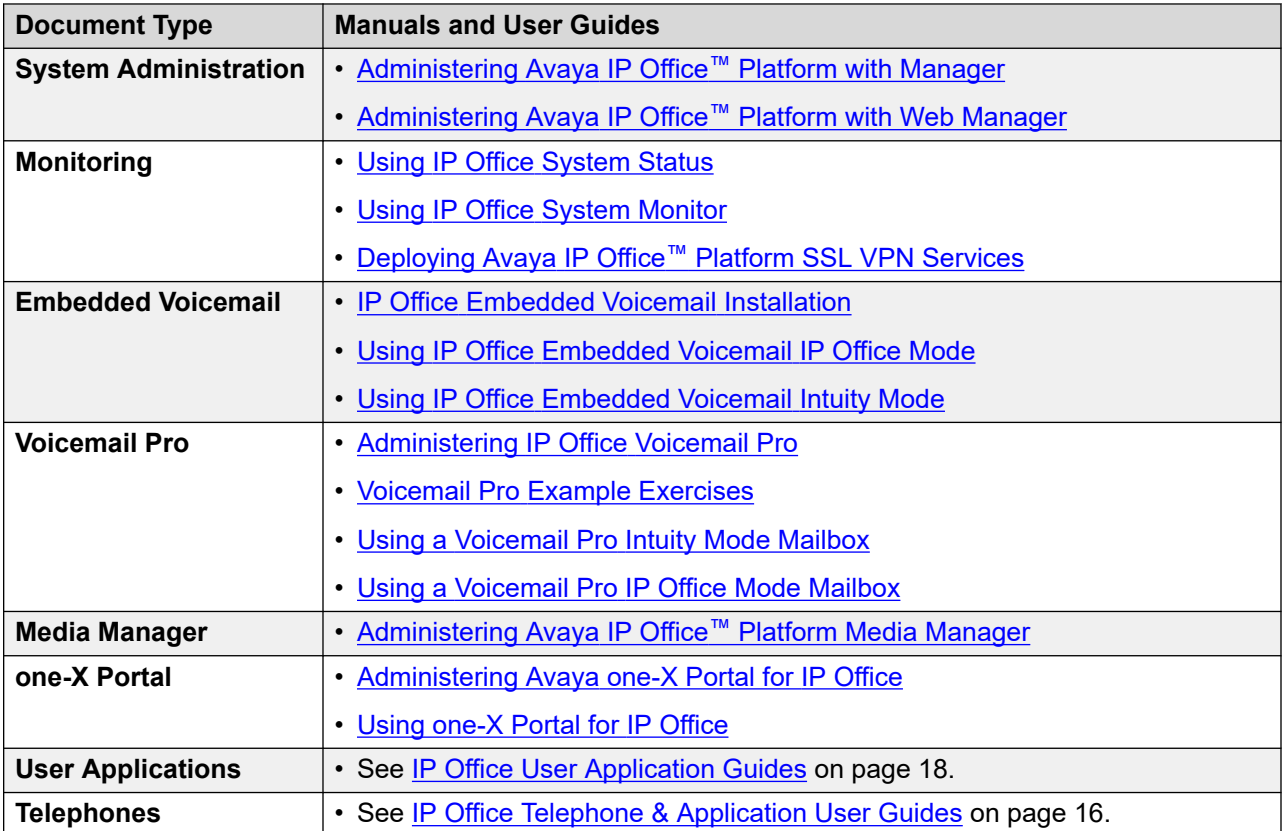

[IP Office System Manuals](#page-7-0) on page 8

## **IP Office Server Edition**

This section lists the manuals available for IP Office Server Edition systems.

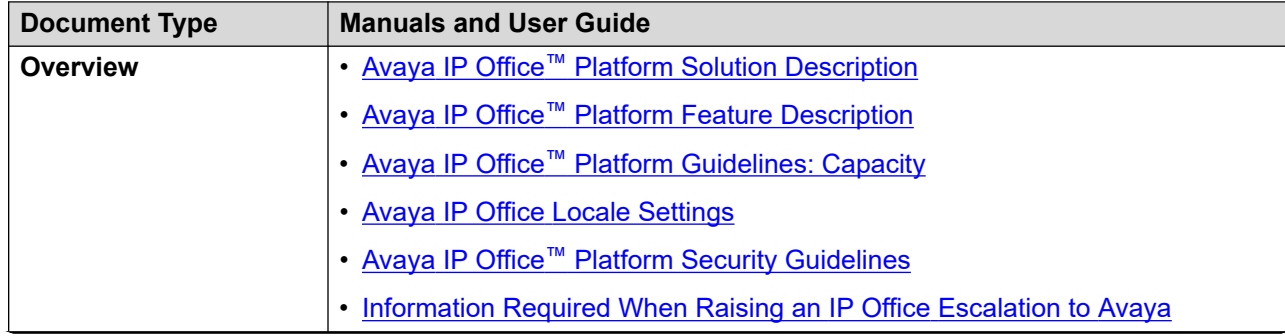

*Table continues…*

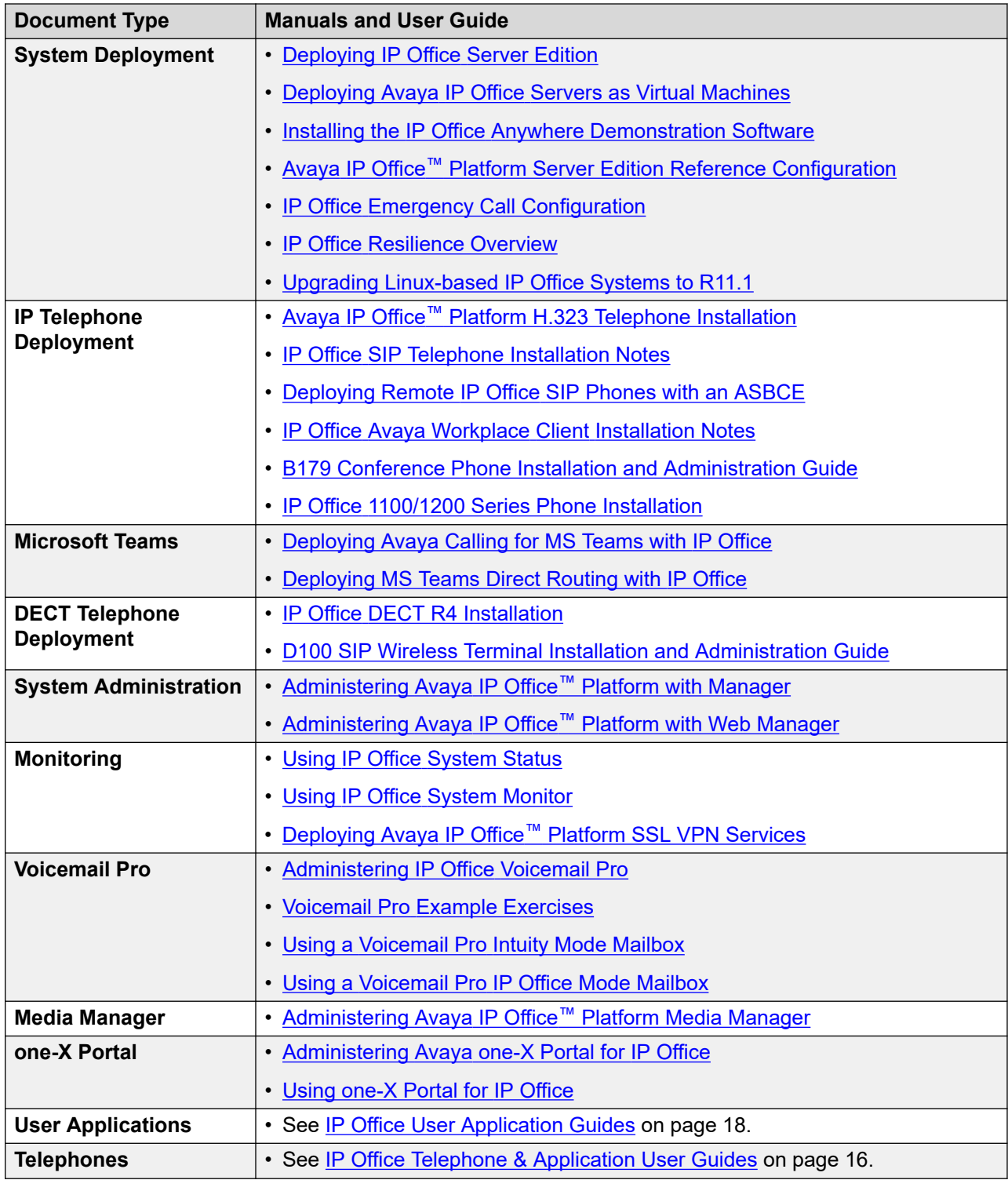

[IP Office System Manuals](#page-7-0) on page 8

## <span id="page-13-0"></span>**IP Office Subscription Systems**

In addition to the document below:

- For IP Office Subscription systems using IP500 V2 control units, refer to the [IP Office](#page-10-0) [Preferred Edition](#page-10-0) on page 11 documentation set.
- For IP Office Subscription systems using a Linux-based primary server, refer to the [IP Office](#page-11-0)  [Server Edition](#page-11-0) on page 12 documentation set.

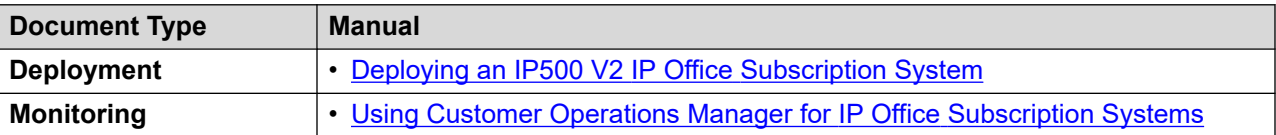

#### **Related links**

[IP Office System Manuals](#page-7-0) on page 8

## **IP Office Interoperation**

This section lists manuals available for IP Office system interoperation with other telephone systems.

• For interoperation with Avaya Aura<sup>®</sup> systems, see <u>IP Office Enterprise Branch</u> on page 14.

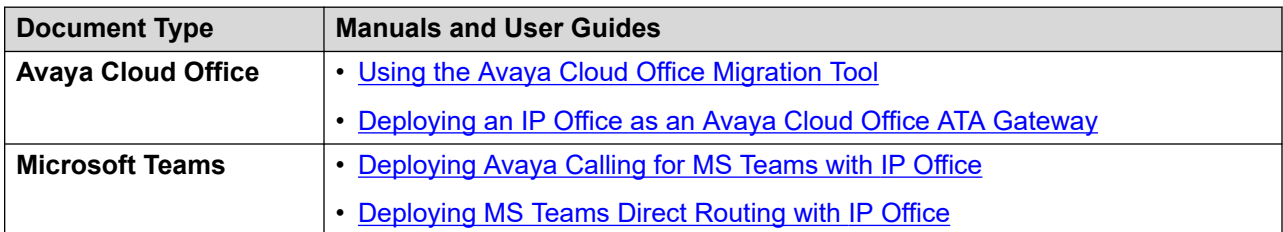

#### **Related links**

[IP Office System Manuals](#page-7-0) on page 8

## **IP Office Enterprise Branch**

These documents apply to IP Office systems used as branch systems in an Avaya Aura network.

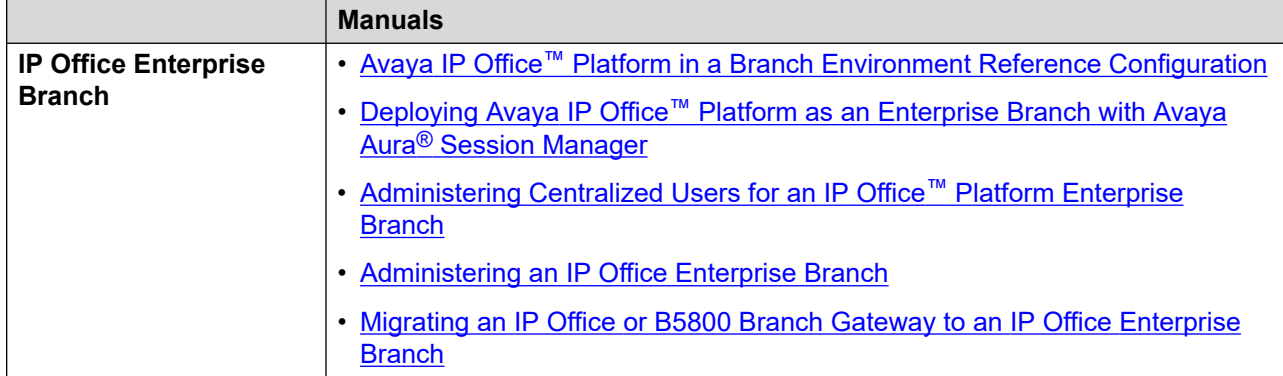

[IP Office System Manuals](#page-7-0) on page 8

# <span id="page-15-0"></span>**Chapter 3: IP Office Telephone & Application User Guides**

This sections covers users guides common to most IP Office systems except IP Office Basic Edition (see [IP Office Basic Edition](#page-7-0) on page 8 instead).

#### **Related links**

IP Office User Guides for Non-IP Telephones on page 16 [IP Office User Guides for IP Telephones](#page-16-0) on page 17 [IP Office User Guides for DECT Telephones](#page-16-0) on page 17 [IP Office User Application Guides](#page-17-0) on page 18 [IP Office Voicemail Guides](#page-17-0) on page 18

## **IP Office User Guides for Non-IP Telephones**

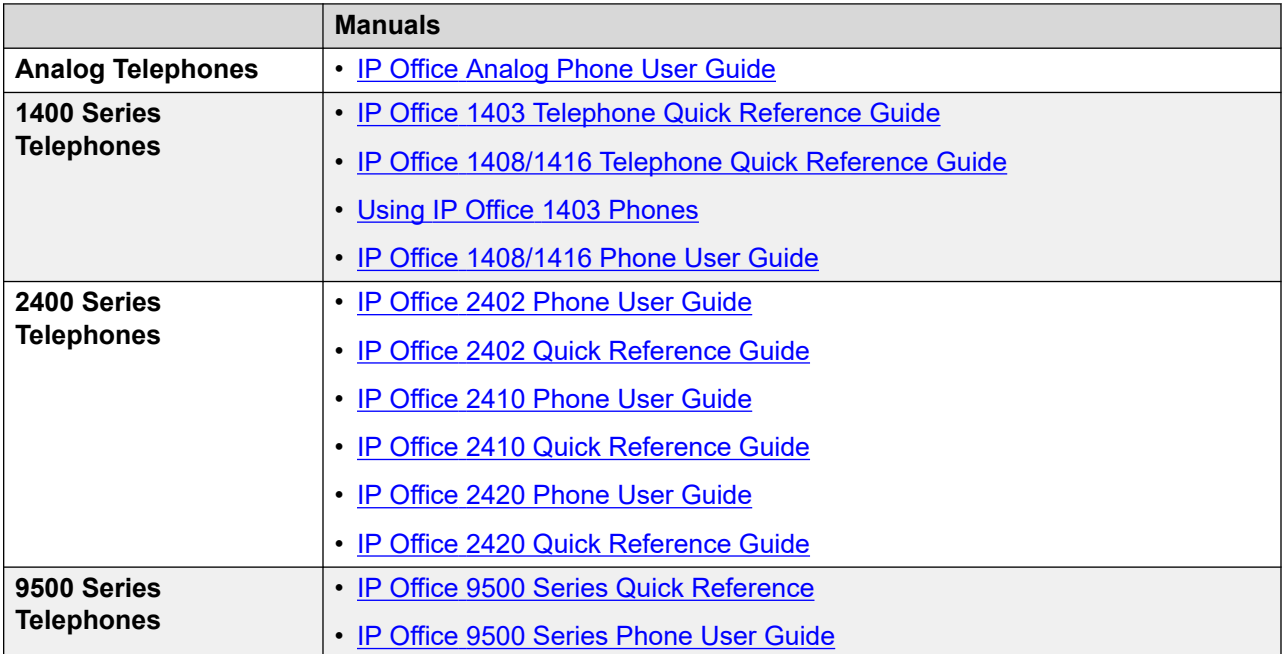

<span id="page-16-0"></span>[IP Office Telephone & Application User Guides](#page-15-0) on page 16

## **IP Office User Guides for IP Telephones**

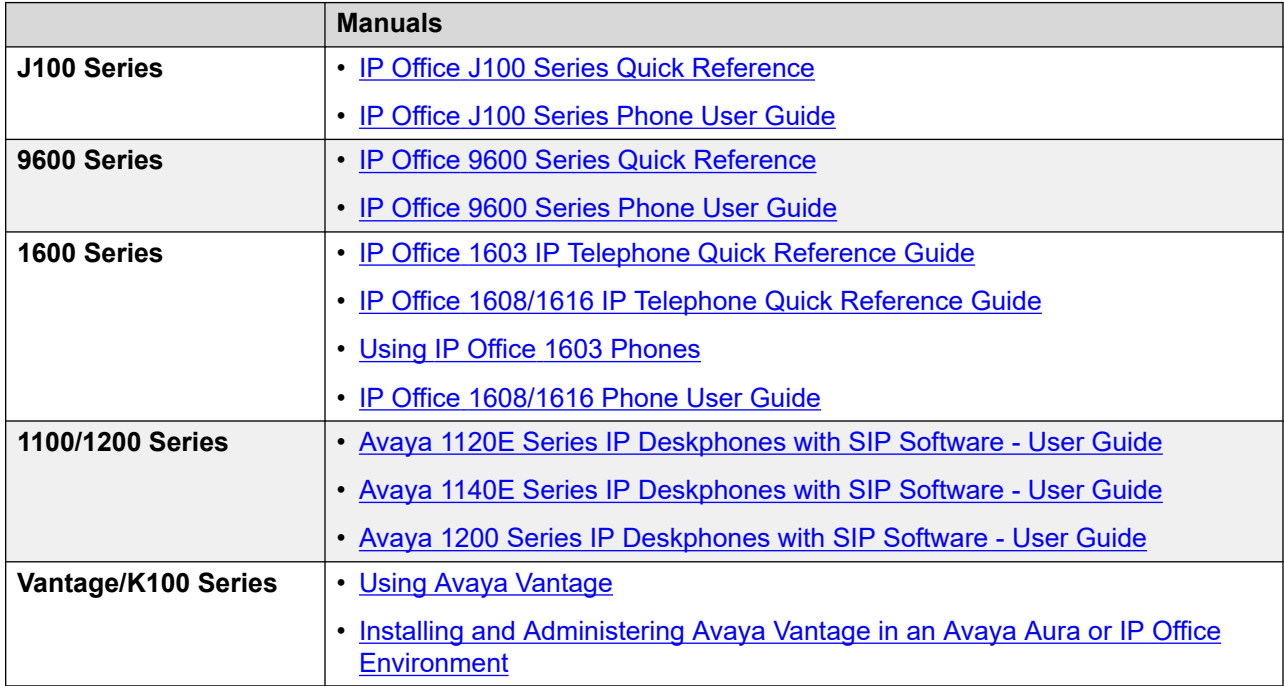

#### **Related links**

[IP Office Telephone & Application User Guides](#page-15-0) on page 16

## **IP Office User Guides for DECT Telephones**

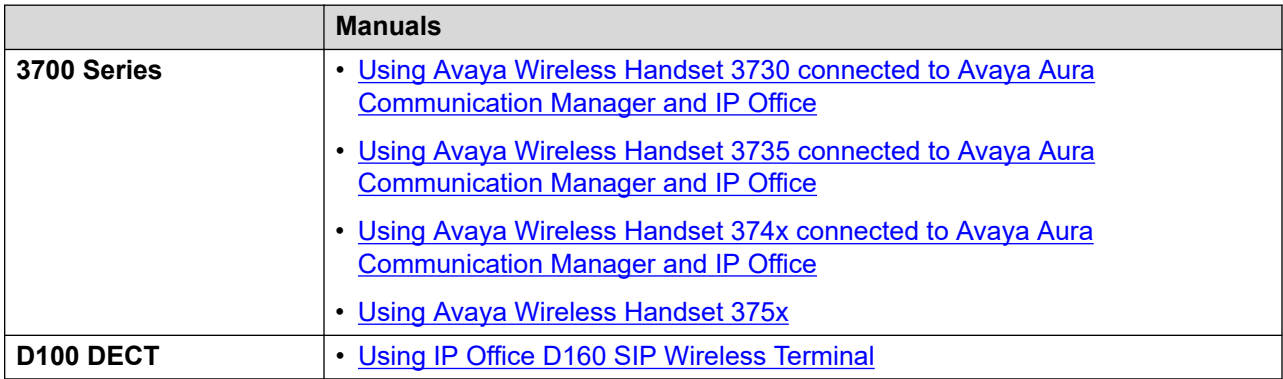

<span id="page-17-0"></span>[IP Office Telephone & Application User Guides](#page-15-0) on page 16

## **IP Office User Application Guides**

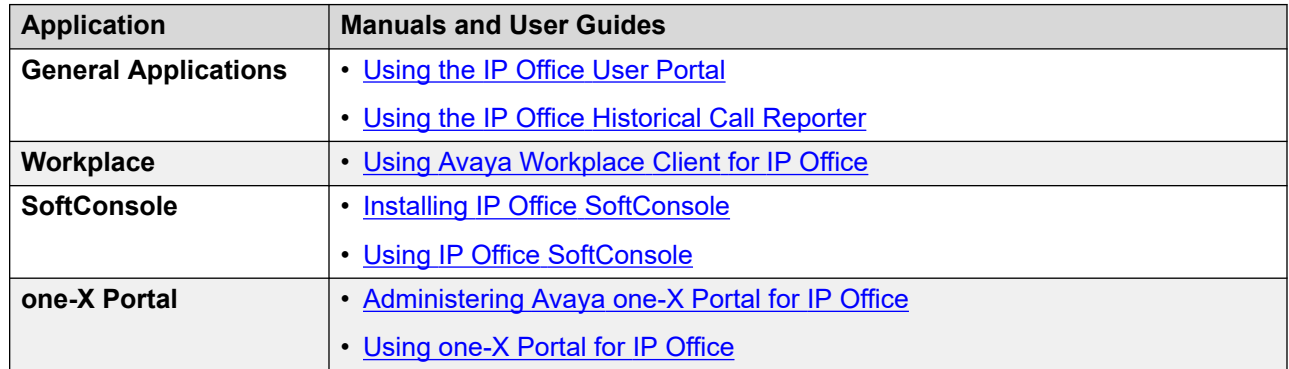

#### **Related links**

[IP Office Telephone & Application User Guides](#page-15-0) on page 16

## **IP Office Voicemail Guides**

#### **How to work out which mailbox guide to use?**

IP Office supports several types of voicemail, so it is important that you use the correct mailbox guide. Your system administrator can tell you which guide to use.

You can also use the following process to try and work out which guide to use for yourself. However, due to the customizability of IP Office voicemail, this may not always work.

- 1. On your phone, dial **\*17** to access voicemail.
- 2. After the initial greeting, if voicemail asks "*Please enter extension and pound key*" it is running in a mode called 'Intuity emulation' mode. Otherwise, go to step 4.
- 3. Press **7**.
	- a. If the voicemail responds with a set of scan options, your voicemail server is called Voicemail Pro. Use the [Using a Voicemail Pro](https://documentation.avaya.com/bundle/IPOfficeIntuityMailbox/page/Introduction.html) Intuity Mode Mailbox user guide.
	- b. Otherwise, your voicemail server is called Embedded Voicemail. Use the [Using a](https://documentation.avaya.com/bundle/IPOfficeIPOfficeMailbox/page/Introduction.html)  Voicemail Pro [IP Office Mode Mailbox](https://documentation.avaya.com/bundle/IPOfficeIPOfficeMailbox/page/Introduction.html) user guide.
- 4. If otherwise, your voicemail system is running in a mode called 'IP Office' mode. Press **\*05**.
	- a. If the voicemail responds with a set of options, your voicemail server is called Embedded Voicemail. Use the Using IP Office [Embedded Voicemail](https://documentation.avaya.com/bundle/IPOfficeEVMIntuityUser/page/Embedded_voicemail.html) Intuity Mode user guide.

b. Otherwise, your voicemail server is called Voicemail Pro. Use the Using IP Office **[Embedded Voicemail](https://documentation.avaya.com/bundle/IPOfficeEVMIPOfficeUser/page/Embedded_voicemail_overview.html) IP Office Mode user guide.** 

#### **Related links**

[IP Office Telephone & Application User Guides](#page-15-0) on page 16

# <span id="page-19-0"></span>**Chapter 4: IP Office API/SDK Documentation**

IP Office supports a range of application program interfaces (APIs) and software development kits (SDKs). You can use these to connect third-party software to the IP Office.

The Avaya DevConnect organization maintain the documentation and samples for APIs and SDKs. Refer to the **[Avaya DevConnect](https://www.devconnectprogram.com/site/global/products_resources/ip_office/interfaces/index.gsp)** website.

# <span id="page-20-0"></span>**Chapter 5: Additional Help and Documentation**

The following pages provide sources for additional help.

#### **Related links**

Additional Manuals and User Guides on page 21 Getting Help on page 21 [Finding an Avaya Business Partner](#page-21-0) on page 22 [Additional IP Office resources](#page-21-0) on page 22 [Training](#page-22-0) on page 23

## **Additional Manuals and User Guides**

The Avaya [Documentation Center](https://documentation.avaya.com) website contains user guides and manuals for Avaya products including IP Office.

- For a listing of the current [IP Office](https://documentation.avaya.com/bundle/IPOfficeManuals) manuals and user guides, look at the Avaya IP Office<sup>™</sup> [Platform Manuals and User Guides](https://documentation.avaya.com/bundle/IPOfficeManuals) document.
- The **Avaya IP Office [Knowledgebase](https://ipofficekb.avaya.com)** and **Avaya Support** websites also provide access to the IP Office technical manuals and users guides.
	- Note that where possible these sites redirect users to the version of the document hosted by the Avaya [Documentation Center.](https://documentation.avaya.com)

For other types of documents and other resources, visit the various Avaya websites (see [Additional IP Office resources](#page-21-0) on page 22).

#### **Related links**

Additional Help and Documentation on page 21

## **Getting Help**

Avaya sells IP Office through accredited business partners. Those business partners provide direct support to their customers and can escalate issues to Avaya when necessary.

<span id="page-21-0"></span>If your IP Office system currently does not have an Avaya business partner providing support and maintenance for it, you can use the Avaya Partner Locator tool to find a business partner. See Finding an Avaya Business Partner on page 22.

#### **Related links**

[Additional Help and Documentation](#page-20-0) on page 21

## **Finding an Avaya Business Partner**

If your IP Office system currently does not have an Avaya business partner providing support and maintenance for it, you can use the Avaya Partner Locator tool to find a business partner.

#### **Procedure**

- 1. Using a browser, go to the [Avaya Website](https://www.avaya.com) at <https://www.avaya.com>
- 2. Select **Partners** and then **Find a Partner**.
- 3. Enter your location information.
- 4. For IP Office business partners, using the **Filter**, select **Small/Medium Business**.

#### **Related links**

[Additional Help and Documentation](#page-20-0) on page 21

## **Additional IP Office resources**

In addition to the documentation website (see [Additional Manuals and User Guides](#page-20-0) on page 21), there are a range of website that provide information about Avaya products and services including IP Office.

• [Avaya Website](https://www.avaya.com) [\(https://www.avaya.com\)](https://www.avaya.com)

This is the official Avaya website. The front page also provides access to individual Avaya websites for different regions and countries.

• **[Avaya Sales & Partner Portal](https://sales.avaya.com)** *(*<https://sales.avaya.com>*)*

This is the official website for all Avaya business partners. The site requires registration for a user name and password. Once accessed, you can customize the portal to show specific products and information type that you want to see.

• **Avaya IP Office [Knowledgebase](https://ipofficekb.avaya.com)** *(*<https://ipofficekb.avaya.com>*)*

This site provides access to an online, regularly updated version of IP Office user guides and technical manual.

• **Avaya [Support](https://support.avaya.com)** *(*<https://support.avaya.com>*)*

<span id="page-22-0"></span>This site provide access to Avaya product software, documentation and other services for Avaya product installers and maintainers.

- **Avaya [Support Forums](https://support.avaya.com/forums/index.php)** *(*<https://support.avaya.com/forums/index.php>*)*

This site provides forums for discussing product issues.

• **[International Avaya User Group](https://www.iuag.org)** *(*<https://www.iuag.org>*)*

This is the organization for Avaya customers. It provides discussion groups and forums.

• **[Avaya DevConnect](https://www.devconnectprogram.com/)** *(*<https://www.devconnectprogram.com/>*)*

This site provides details on APIs and SDKs for Avaya products, including IP Office. The site also provides application notes for third-party non-Avaya products that interoperate with IP Office using those APIs and SDKs.

• **[Avaya Learning](https://www.avaya-learning.com/lms/#/training/catalog/search/IP%20OFFICE)** *(*<https://www.avaya-learning.com/>*)*

This site provides access to training courses and accreditation programs for Avaya products.

#### **Related links**

[Additional Help and Documentation](#page-20-0) on page 21

## **Training**

Avaya training and credentials ensure our Business Partners have the capabilities and skills to successfully sell, implement, and support Avaya solutions and exceed customer expectations. The following credentials are available:

- Avaya Certified Sales Specialist (APSS)
- Avaya Implementation Professional Specialist (AIPS)
- Avaya Certified Support Specialist (ACSS)

Credential maps are available on the [Avaya Learning](https://www.avaya-learning.com/lms/#/training/catalog/search/IP%20OFFICE) website.

#### **Related links**

[Additional Help and Documentation](#page-20-0) on page 21

# Index

### **Numerics**

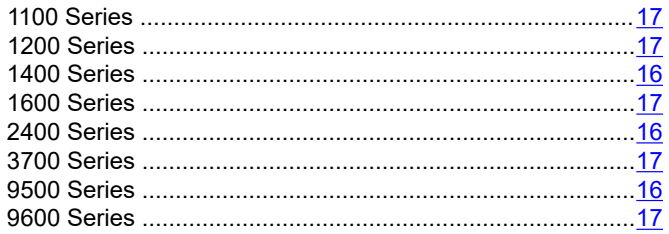

### $\blacktriangle$

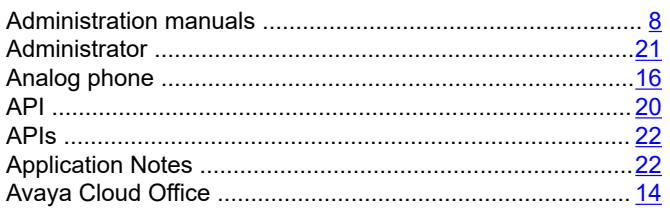

### $\mathbf B$

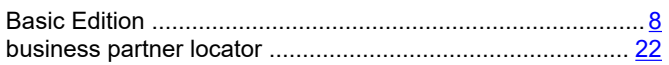

### $\mathbf C$

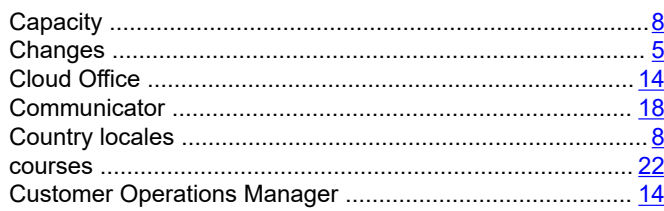

### D

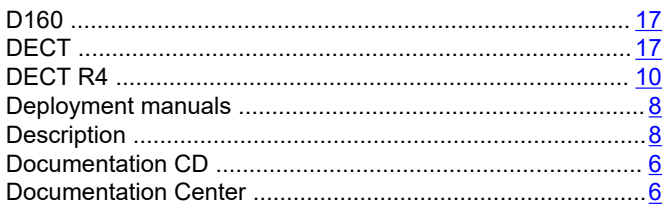

### $E$

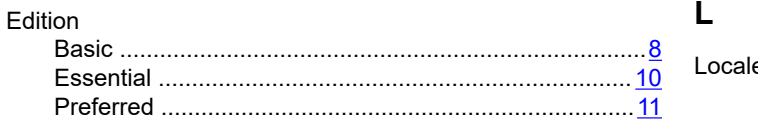

#### Edition (continued)

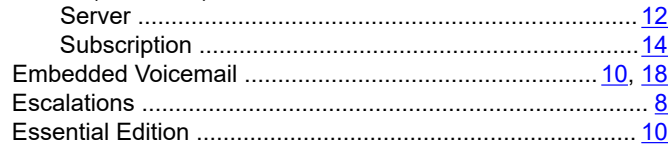

## $\overline{F}$

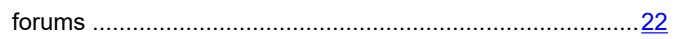

### G

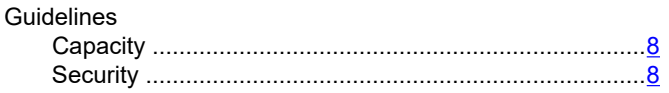

### $H$

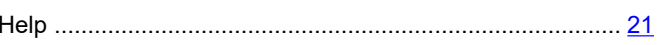

### $\overline{\phantom{a}}$

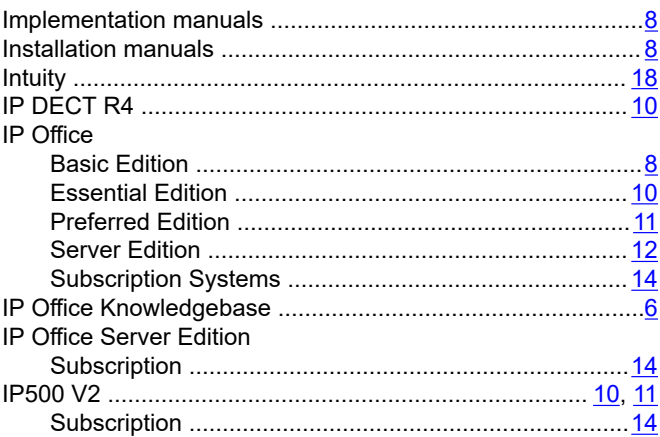

## $\mathsf{J}$

### K

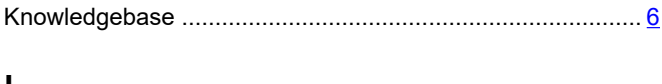

### M

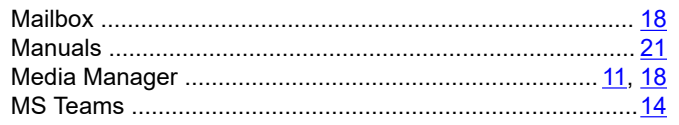

### $\overline{\mathsf{N}}$

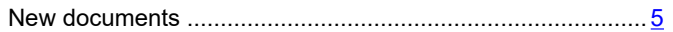

### $\mathbf{o}$

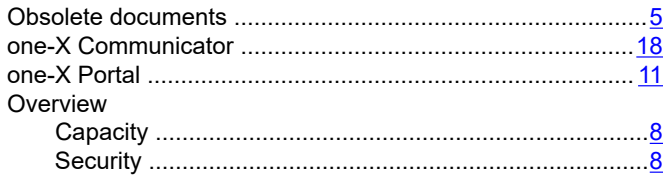

### $\mathsf{P}$

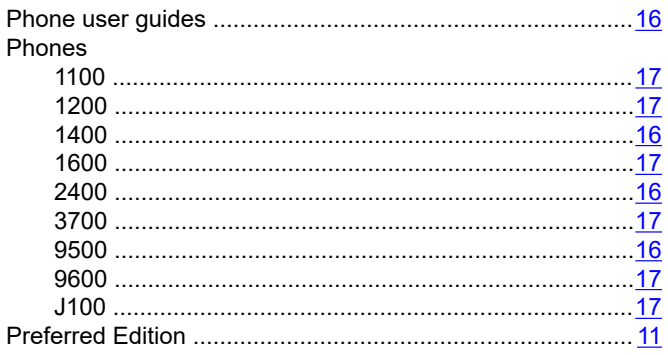

## $\mathbf Q$

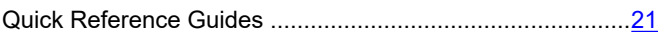

## $\mathbf R$

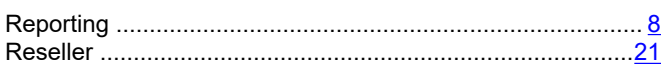

### $\mathbf S$

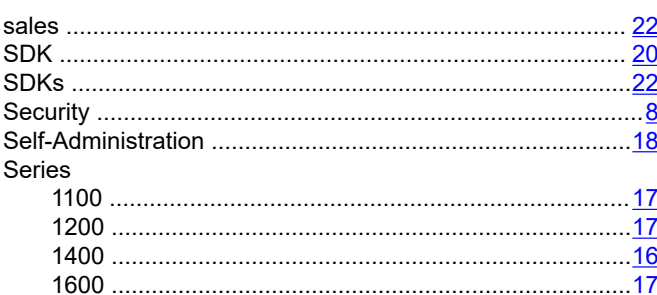

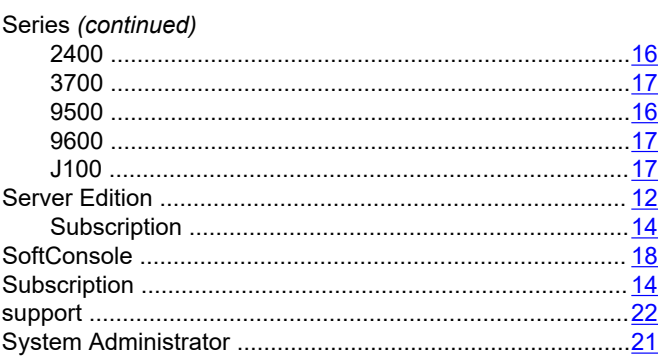

## $\mathbf T$

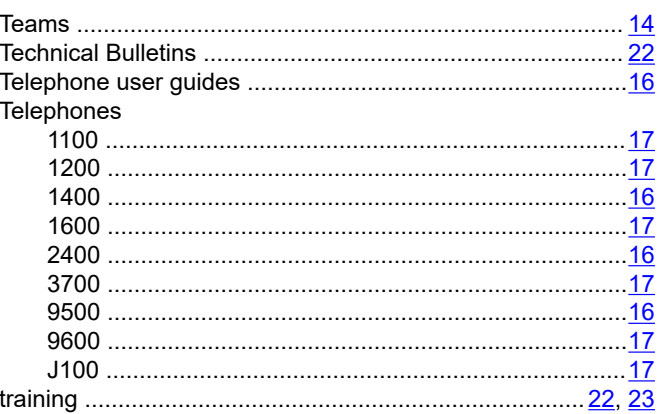

### $\overline{U}$

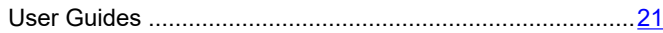

### $\overline{\mathsf{V}}$

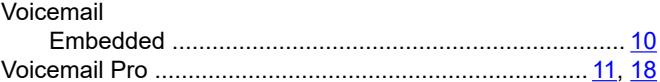

### W

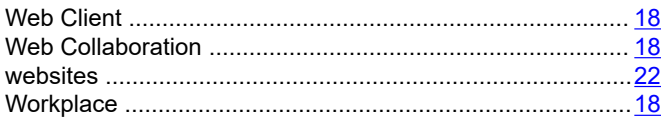